# **МИНИСТЕРСТВО ОБРАЗОВАНИЯ И НАУКИ РОССИЙСКОЙ ФЕДЕРАЦИИ**

# **Федеральное государственное бюджетное образовательное учреждение высшего образования**

«ТОМСКИЙ ГОСУДАРСТВЕННЫЙ УНИВЕРСИТЕТ СИСТЕМ УПРАВЛЕНИЯ И РАДИОЭЛЕКТРОНИКИ» (ТУСУР)

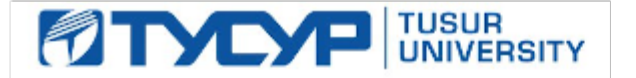

# УТВЕРЖДАЮ

Директор департамента образования

Документ подписан электронной подписью Сертификат: 1сбсfa0a-52a6-4f49-aef0-5584d3fd4820<br>Владелец: Троян Павел Ефимович Действителен: с 19.01.2016 по 16.09.2019

# РАБОЧАЯ ПРОГРАММА ДИСЦИПЛИНЫ

#### **Пакеты прикладных программ**

Уровень образования: **высшее образование - бакалавриат** Направление подготовки / специальность: **38.03.01 Экономика** Направленность (профиль) / специализация: **Финансы и кредит** Форма обучения: **очная** Факультет: **ЭФ, Экономический факультет** Кафедра: **экономики, Кафедра экономики** Курс: **4** Семестр: **7** Учебный план набора 2018 года

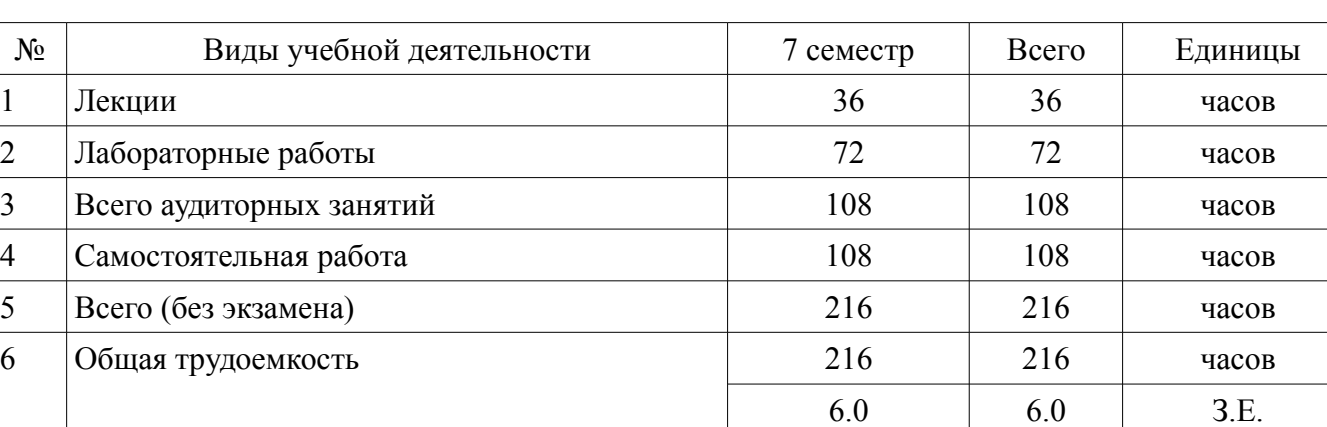

Распределение рабочего времени

Дифференцированный зачет: 7 семестр

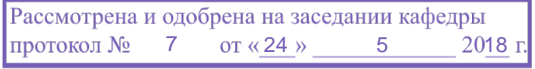

# ЛИСТ СОГЛАСОВАНИЯ

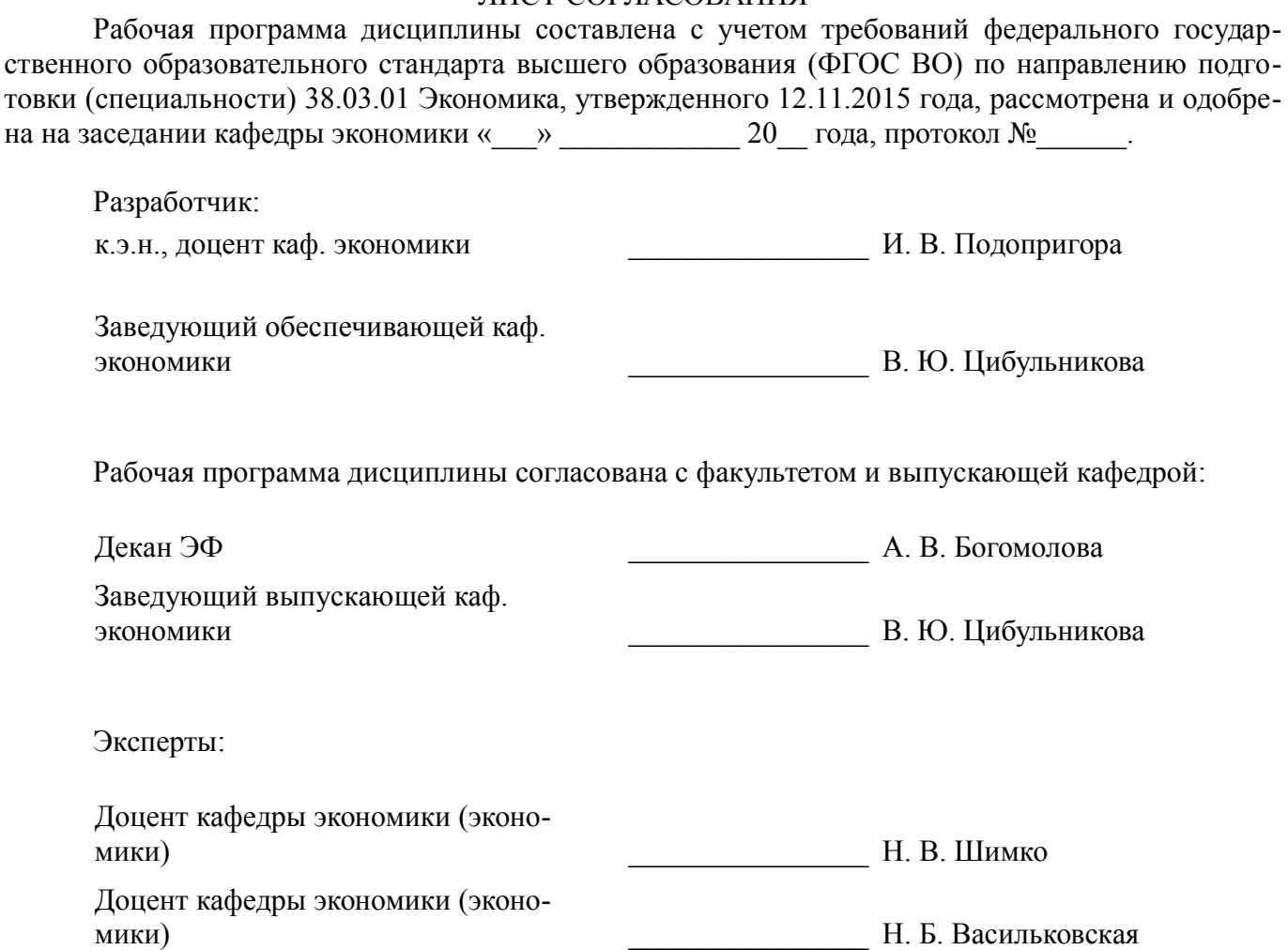

### **1. Цели и задачи дисциплины**

### **1.1. Цели дисциплины**

Основной целью данной дисциплины является формирование у студентов способностей выполнять необходимые для составления экономических разделов планов расчеты, обосновывать их и представлять результаты работы в соответствии с принятыми стандартами, использовать для решения аналитических и исследовательских задач современные технические средства и информационные технологии

# **1.2. Задачи дисциплины**

– дать основные понятия корпоративных информационных систем;

– дать возможность студентам приобрести практические навыки, необходимые для овладения основными способами и средствами информационного взаимодействия, получения, хранения, переработки, интерпретации информации;

– развить способность к формализации и обобщения сведений о предметной области для создания баз данных с учетом ограничений используемых методов исследования.

– дать навыки работы с информационными базами данных, необходимыми для аналитической работы по оценке и управлению инвестиционными проектами, научить формировать базовые параметры оценки проектов (прогнозные денежные потоки, приростные денежные потоки, необходимые инвестиции, параметры риска).

# **2. Место дисциплины в структуре ОПОП**

Дисциплина «Пакеты прикладных программ» (Б1.В.ДВ.4.1) относится к блоку 1 (вариативная часть).

Предшествующими дисциплинами, формирующими начальные знания, являются: Бизнеспланирование, Бухгалтерский учет и анализ, Введение в экономическую математику.

Последующими дисциплинами являются: Защита выпускной квалификационной работы, включая подготовку к процедуре защиты и процедуру защиты, Оценка бизнеса.

# **3. Требования к результатам освоения дисциплины**

Процесс изучения дисциплины направлен на формирование следующих компетенций:

– ПК-3 способностью выполнять необходимые для составления экономических разделов планов расчеты, обосновывать их и представлять результаты работы в соответствии с принятыми в организации стандартами;

– ПК-8 способностью использовать для решения аналитических и исследовательских задач современные технические средства и информационные технологии;

В результате изучения дисциплины обучающийся должен:

– **знать** – основные понятия корпоративных информационных систем; – базовый функционал ERP-систем; – общую стратегию внедрения корпоративных информационных систем; – нормативную систему производства; – подсистемы планирования; – структуру предприятия для целей производственного планирования; – назначение рабочих центров.

– **уметь** – управлять проектом внедрения системы; – управлять данными в системе; – составлять спецификации изделий; – составлять технологические карты производства; – проводить объемно-календарное планирование в системе; – составлять управленческую отчетность в системе.

– **владеть** – навыками работы в системе; – методами оперативного управления производством в системе; – инструментами анализа бизнес-процессов.

# **4. Объем дисциплины и виды учебной работы**

Общая трудоемкость дисциплины составляет 6.0 зачетных единицы и представлена в таблице 4.1.

Таблица 4.1 – Трудоемкость дисциплины

–

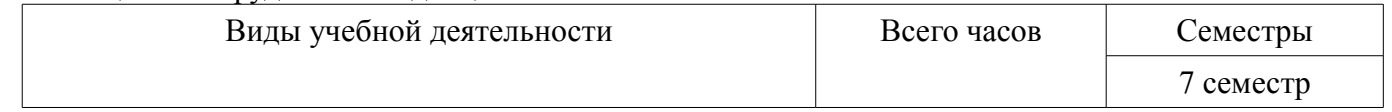

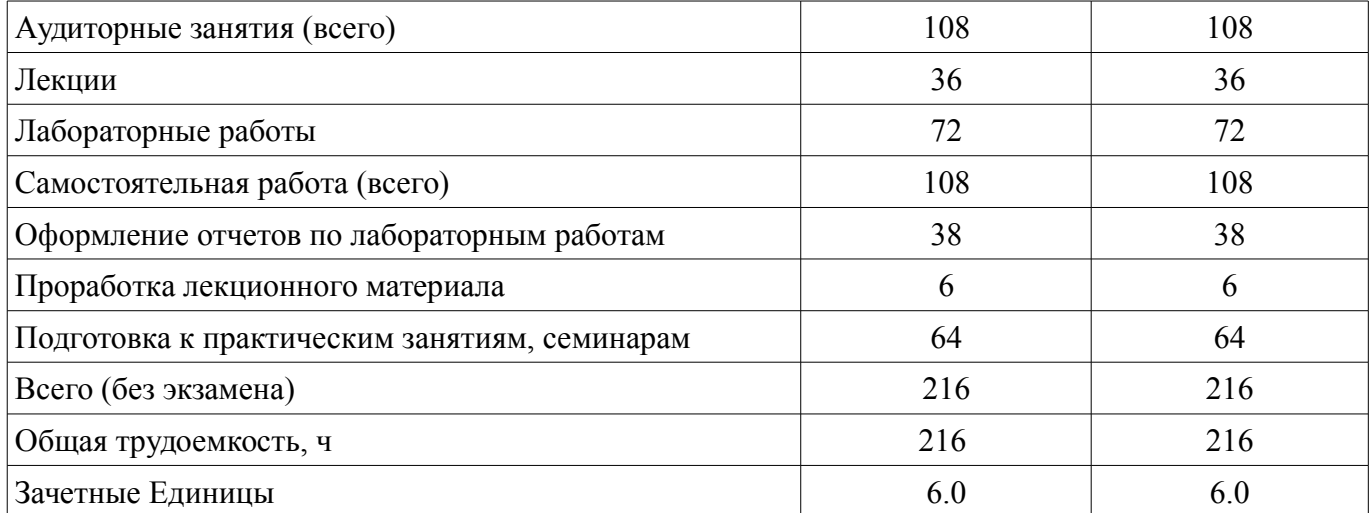

## **5. Содержание дисциплины**

## **5.1. Разделы дисциплины и виды занятий**

Разделы дисциплины и виды занятий приведены в таблице 5.1.

Таблица 5.1 – Разделы дисциплины и виды занятий

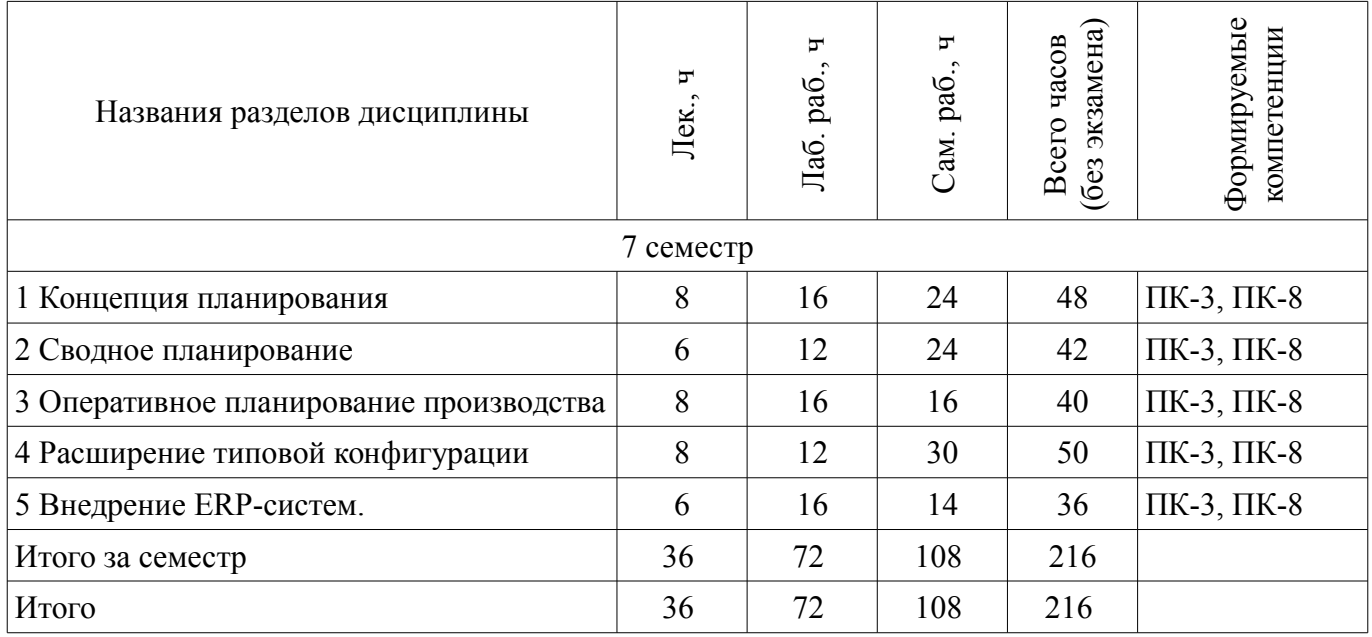

# **5.2. Содержание разделов дисциплины (по лекциям)**

Содержание разделов дисциплин (по лекциям) приведено в таблице 5.2. Таблица 5.2 – Содержание разделов дисциплин (по лекциям)  $\overline{\phantom{a}}$ 

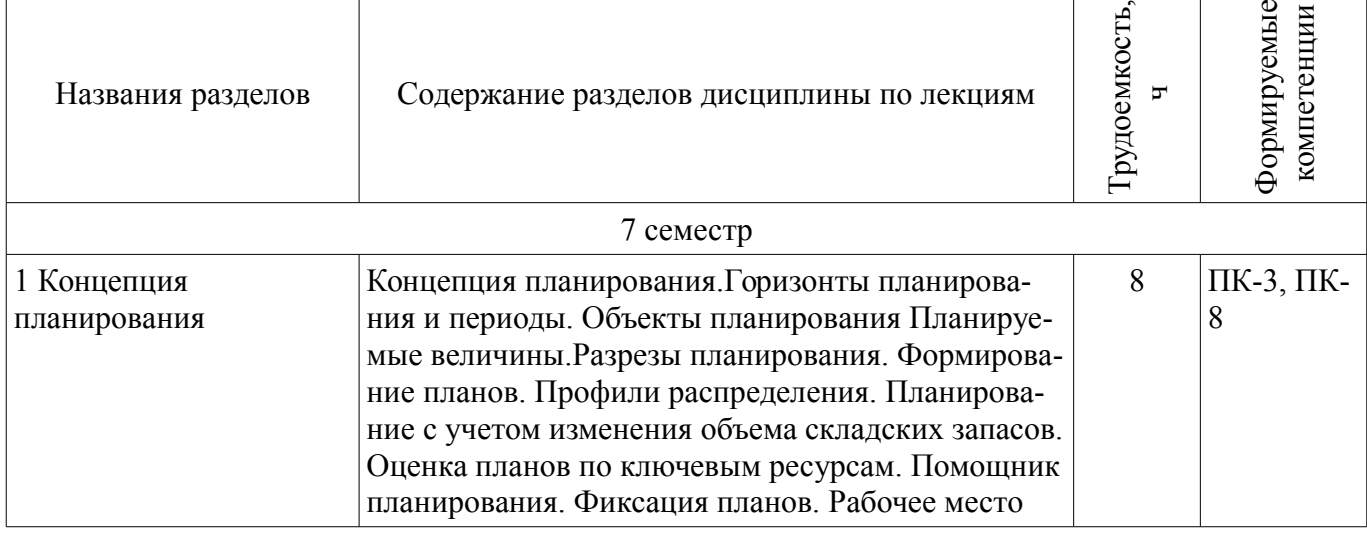

 $\top$ 

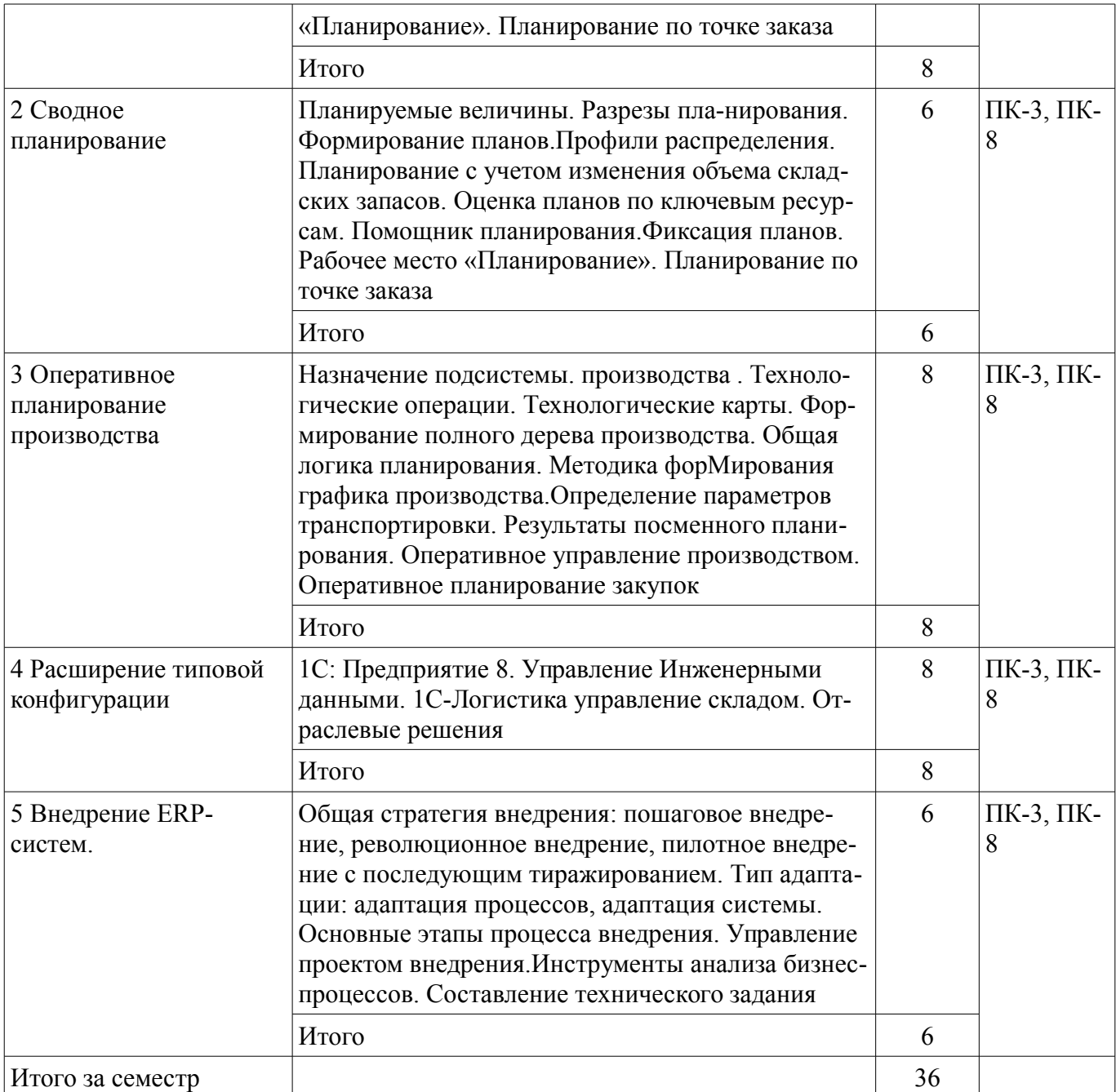

# **5.3. Разделы дисциплины и междисциплинарные связи с обеспечивающими (предыдущими) и обеспечиваемыми (последующими) дисциплинами**

Разделы дисциплины и междисциплинарные связи с обеспечивающими (предыдущими) и обеспечиваемыми (последующими) дисциплинами представлены в таблице 5.3. Таблица 5.3 – Разделы дисциплины и междисциплинарные связи

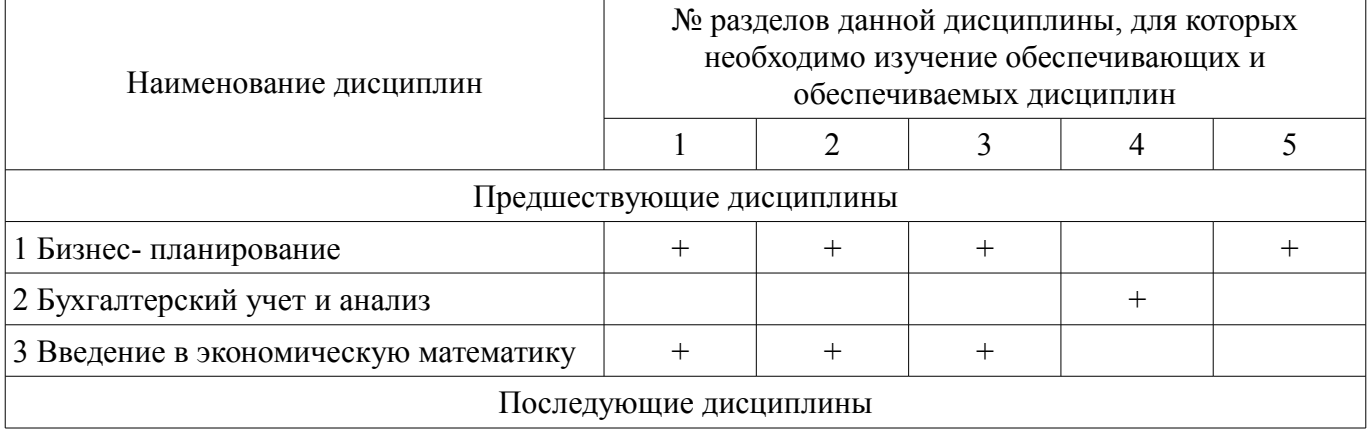

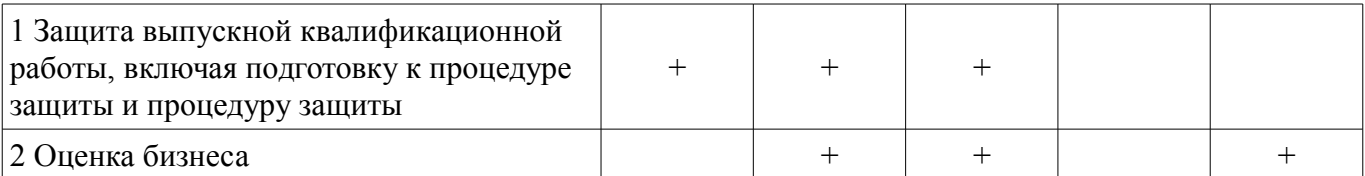

## **5.4. Соответствие компетенций, формируемых при изучении дисциплины, и видов занятий**

Соответствие компетенций, формируемых при изучении дисциплины, и видов занятий представлено в таблице 5.4.

Таблица 5.4 – Соответствие компетенций, формируемых при изучении дисциплины, и видов занятий

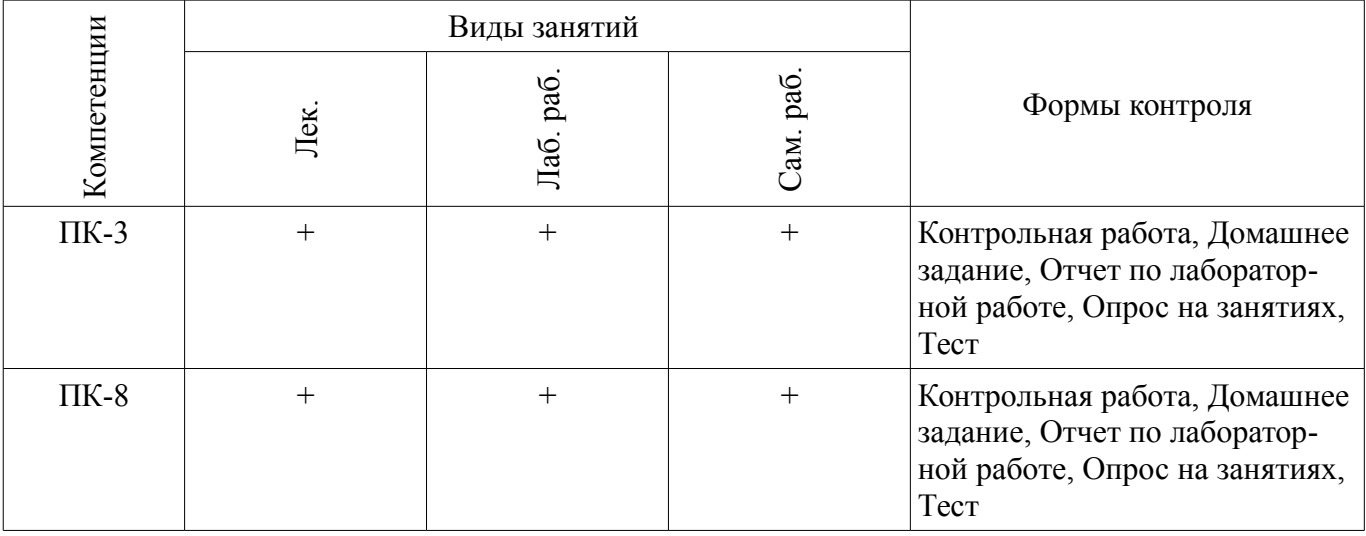

**6. Интерактивные методы и формы организации обучения**  Не предусмотрено РУП.

#### **7. Лабораторные работы**

Наименование лабораторных работ приведено в таблице 7.1. Таблица 7.1 – Наименование лабораторных работ

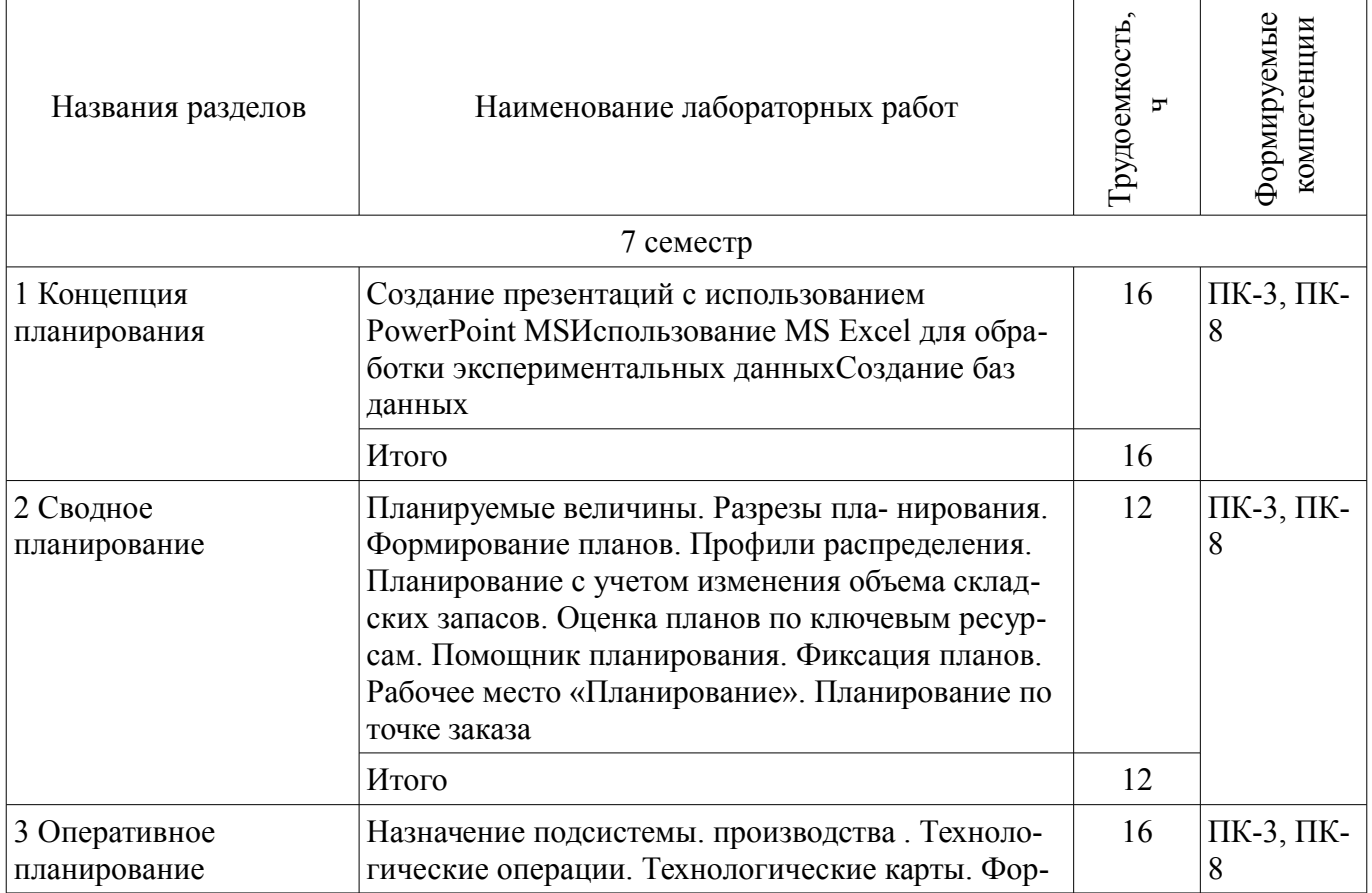

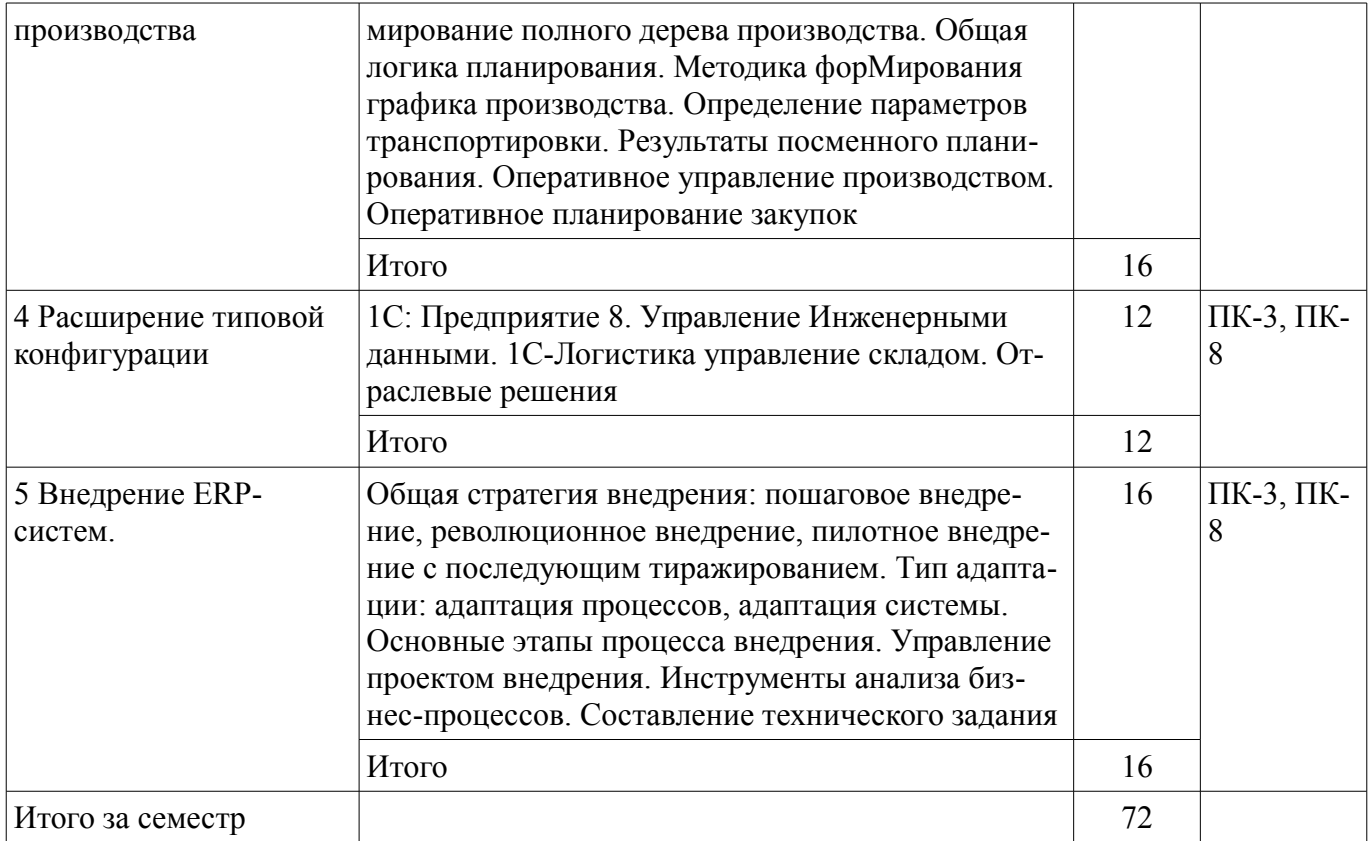

# **8. Практические занятия (семинары)**

Не предусмотрено РУП.

# **9. Самостоятельная работа**

Виды самостоятельной работы, трудоемкость и формируемые компетенции представлены в таблице 9.1.

Таблица 9.1 – Виды самостоятельной работы, трудоемкость и формируемые компетенции

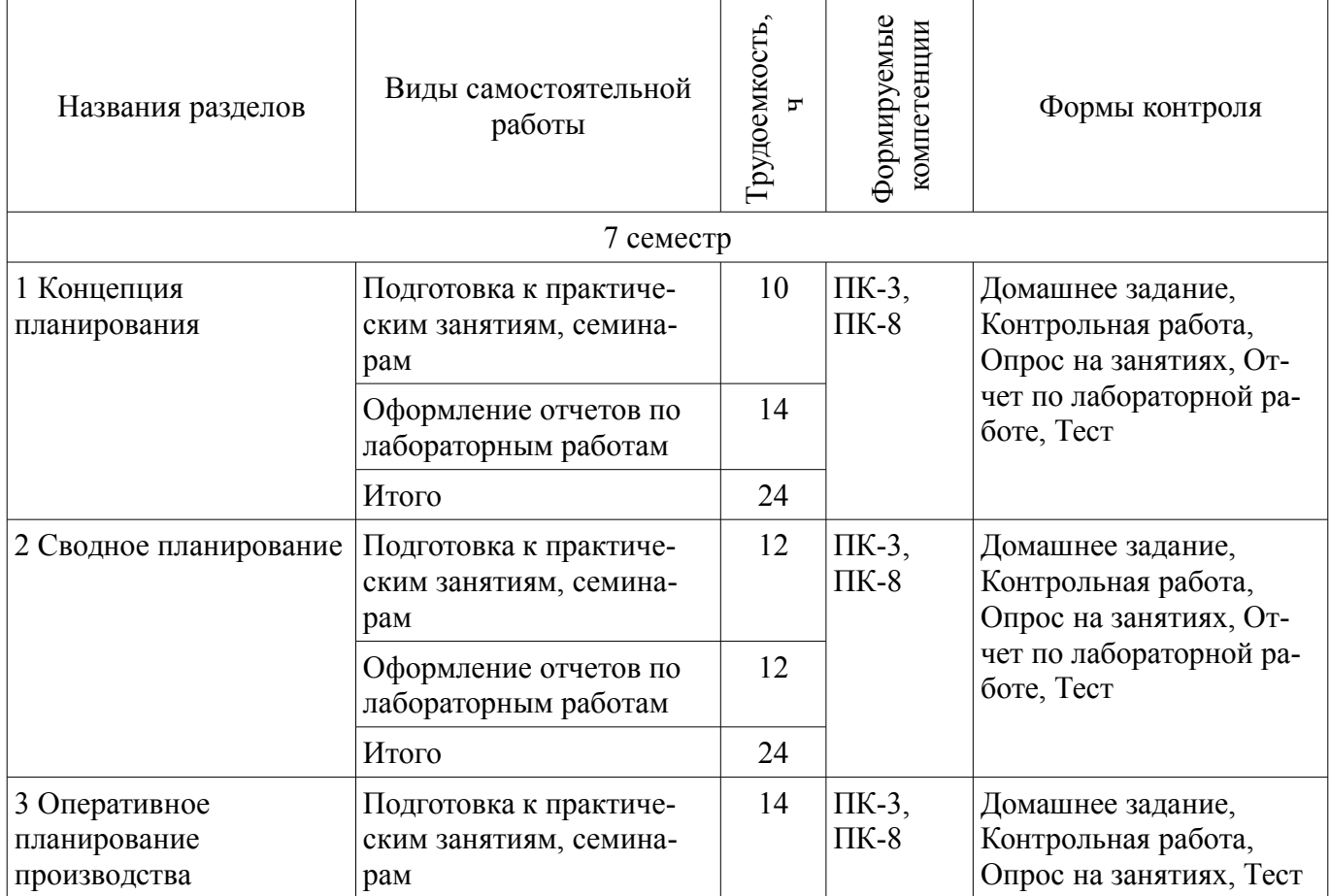

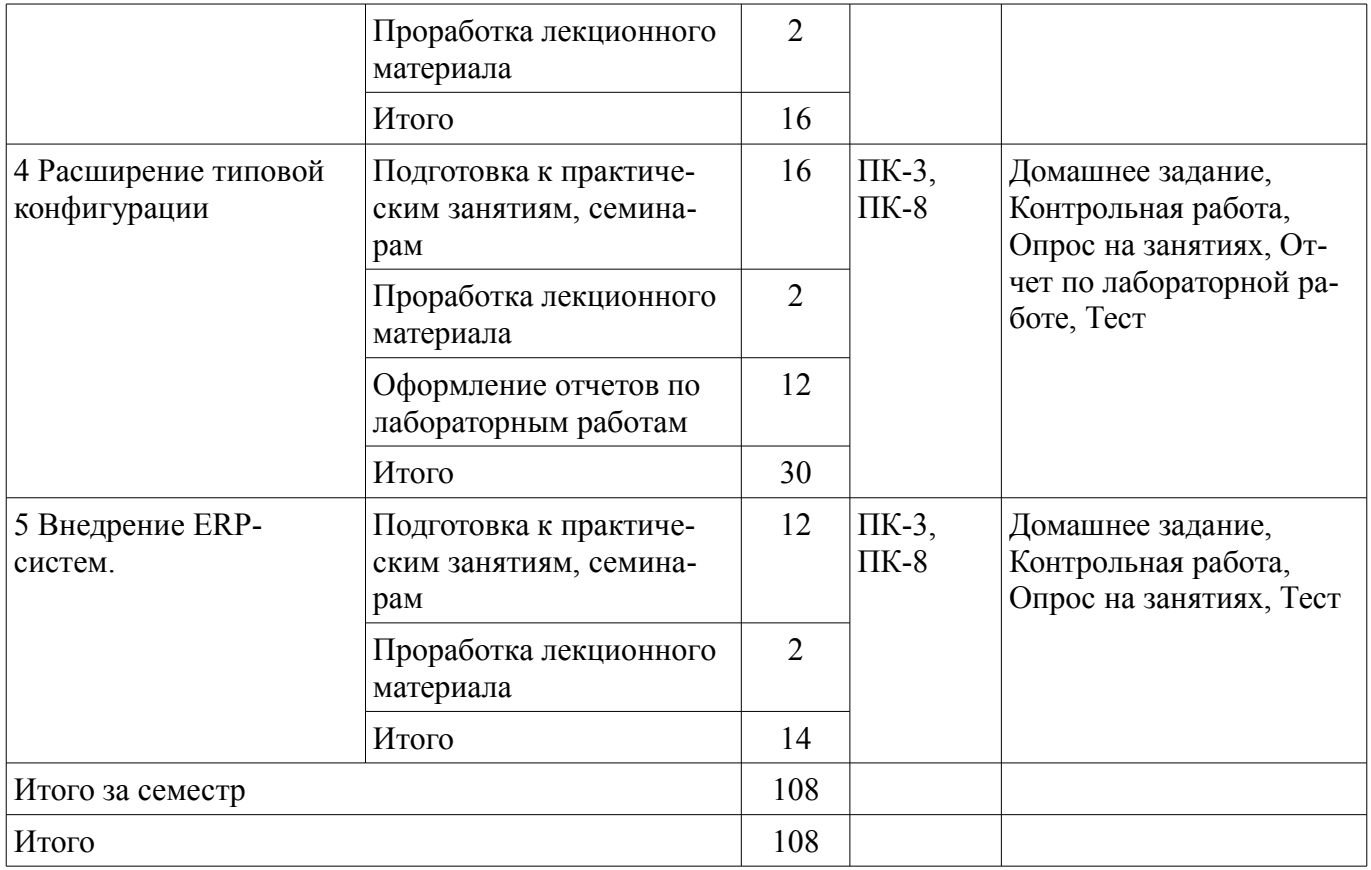

# **10. Курсовая работа (проект)**

Не предусмотрено РУП.

#### **11. Рейтинговая система для оценки успеваемости обучающихся**

#### **11.1. Балльные оценки для элементов контроля**

Таблица 11.1 – Балльные оценки для элементов контроля

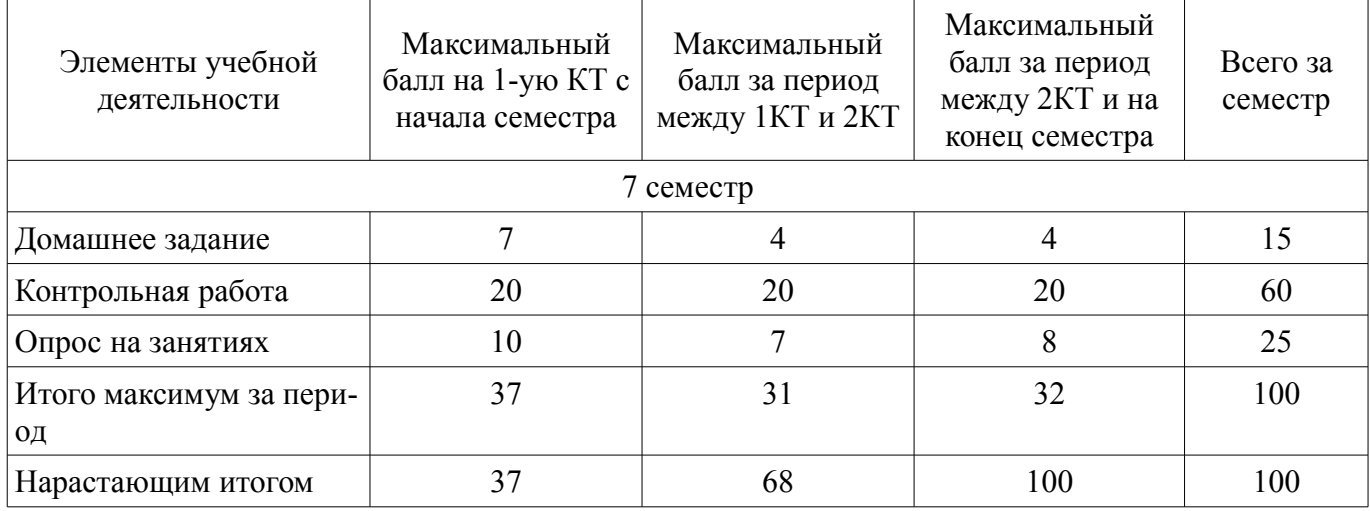

#### **11.2. Пересчет баллов в оценки за контрольные точки**

Пересчет баллов в оценки за контрольные точки представлен в таблице 11.2. Таблица 11.2 – Пересчет баллов в оценки за контрольные точки

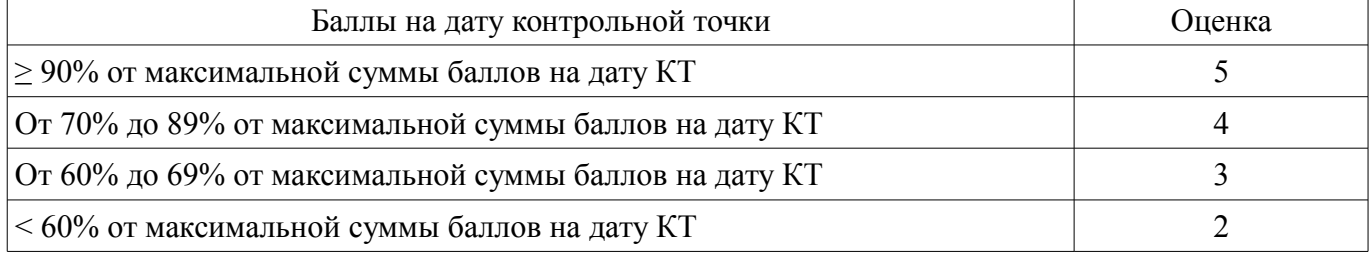

## **11.3. Пересчет суммы баллов в традиционную и международную оценку**

Пересчет суммы баллов в традиционную и международную оценку представлен в таблице 11.3.

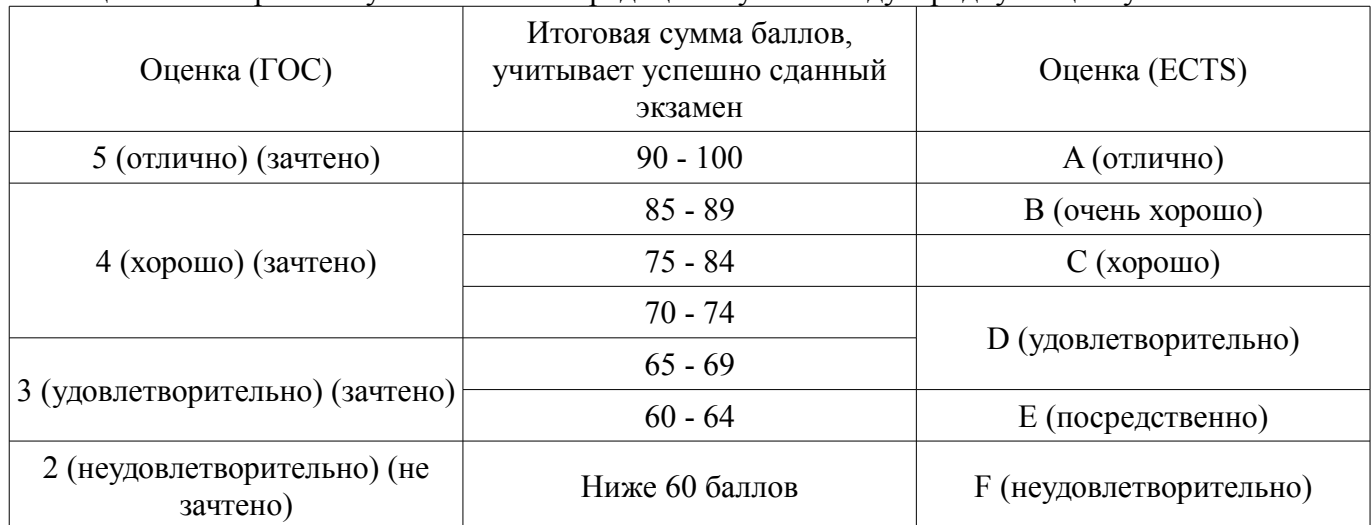

Таблица 11.3 – Пересчет суммы баллов в традиционную и международную оценку

#### **12. Учебно-методическое и информационное обеспечение дисциплины**

### **12.1. Основная литература**

1. Информационные технологии: Учебное пособие / Ноздреватых Д. О. - 2016. 125 с. [Электронный ресурс] - Режим доступа: https://edu.tusur.ru/publications/6343 (дата обращения: 19.06.2018).

#### **12.2. Дополнительная литература**

1. Базы данных: Учебное пособие / Новгородова Н. А., Давыдова Е. М. - 2008. 127 с. [Электронный ресурс] - Режим доступа: https://edu.tusur.ru/publications/496 (дата обращения: 19.06.2018).

2. Информационные системы: Учебное пособие / Шандаров Е. С. - 2012. 100 с. [Электронный ресурс] - Режим доступа: http://edu.tusur.ru/publications/2032 (дата обращения: 19.06.2018).

3. Бухгалтерские информационные системы: Учебное пособие / Адуева Т. В. - 2016. 87 с. [Электронный ресурс] - Режим доступа: https://edu.tusur.ru/publications/6493 (дата обращения: 19.06.2018).

4. Основы информационных технологий: Учебное пособие / Исакова А. И. - 2016. 206 с. [Электронный ресурс] - Режим доступа: https://edu.tusur.ru/publications/6484 (дата обращения: 19.06.2018).

#### **12.3. Учебно-методические пособия**

#### **12.3.1. Обязательные учебно-методические пособия**

1. Пакеты прикладных программ: Учебно-методическое пособие для аудиторных практических занятий, лабораторных работ и самостоятельных работ / Подопригора И. В. - 2018. 101 с. [Электронный ресурс] - Режим доступа: https://edu.tusur.ru/publications/7932 (дата обращения: 19.06.2018).

#### **12.3.2. Учебно-методические пособия для лиц с ограниченными возможностями здоровья и инвалидов**

Учебно-методические материалы для самостоятельной и аудиторной работы обучающихся из числа лиц с ограниченными возможностями здоровья и инвалидов предоставляются в формах, адаптированных к ограничениям их здоровья и восприятия информации.

#### **Для лиц с нарушениями зрения:**

- в форме электронного документа;
- в печатной форме увеличенным шрифтом.

#### **Для лиц с нарушениями слуха:**

– в форме электронного документа;

#### – в печатной форме.

#### **Для лиц с нарушениями опорно-двигательного аппарата:**

- в форме электронного документа;
- в печатной форме.

# **12.4. Профессиональные базы данных и информационные справочные системы**

- 1. www.garant.ru
- 2. www.consultant.ru
- 3. Электронная библиотека «ЛитРес»
- 4. ЭБС «Айбукс»
- 5. ЭБС «Юрайт»

## **13. Материально-техническое обеспечение дисциплины и требуемое программное обеспечение**

### **13.1. Общие требования к материально-техническому и программному обеспечению дисциплины**

## **13.1.1. Материально-техническое и программное обеспечение для лекционных занятий**

Для проведения занятий лекционного типа, групповых и индивидуальных консультаций, текущего контроля и промежуточной аттестации используется учебная аудитория с количеством посадочных мест не менее 22-24, оборудованная доской и стандартной учебной мебелью. Имеются демонстрационное оборудование и учебно-наглядные пособия, обеспечивающие тематические иллюстрации по лекционным разделам дисциплины.

### **13.1.2. Материально-техническое и программное обеспечение для лабораторных работ**

Учебно-вычислительная лаборатория / Компьютерный класс

учебная аудитория для проведения занятий лекционного типа, учебная аудитория для проведения занятий практического типа, учебная аудитория для проведения занятий лабораторного типа, учебная аудитория для проведения занятий семинарского типа

634045, Томская область, г. Томск, ул. Красноармейская, д. 146, 611 ауд.

Описание имеющегося оборудования:

- Сервер Intel Xeon X3430;
- Компьютер Intel Core i3-540;
- ПЭВМ Celeron 2 ГГц (Corei3-540) (18 шт.);
- Компьютер WS2 на базе Core 2 Duo E6300 (8 шт.);
- Проектор Epson EB-X12;
- Экран настенный;
- Доска магнитно-маркерная;
- Сканер Canon CanoScan UDE210 A4;
- Принтер Canon LBP-1120;
- Комплект специализированной учебной мебели;

- Рабочее место преподавателя.

Программное обеспечение:

- 1C Предприятие 8
- Google Chrome
- MetaTrader
- Microsoft Office 2007
- Microsoft Project 2013
- Microsoft Windows 7 Pro
- Mozilla Firefox

#### **13.1.3. Материально-техническое и программное обеспечение для самостоятельной работы**

Для самостоятельной работы используются учебные аудитории (компьютерные классы), расположенные по адресам:

- 634050, Томская область, г. Томск, Ленина проспект, д. 40, 233 ауд.;

- 634045, Томская область, г. Томск, ул. Красноармейская, д. 146, 201 ауд.;

- 634034, Томская область, г. Томск, Вершинина улица, д. 47, 126 ауд.;

- 634034, Томская область, г. Томск, Вершинина улица, д. 74, 207 ауд.

Состав оборудования:

- учебная мебель;

- компьютеры класса не ниже ПЭВМ INTEL Celeron D336 2.8ГГц. - 5 шт.;

- компьютеры подключены к сети «Интернет» и обеспечивают доступ в электронную информационно-образовательную среду университета.

Перечень программного обеспечения:

- Microsoft Windows;
- OpenOffice;
- Kaspersky Endpoint Security 10 для Windows;
- 7-Zip;
- Google Chrome.

#### **13.2. Материально-техническое обеспечение дисциплины для лиц с ограниченными возможностями здоровья и инвалидов**

Освоение дисциплины лицами с ограниченными возможностями здоровья и инвалидами осуществляется с использованием средств обучения общего и специального назначения.

При занятиях с обучающимися **с нарушениями слуха** предусмотрено использование звукоусиливающей аппаратуры, мультимедийных средств и других технических средств приема/передачи учебной информации в доступных формах, мобильной системы преподавания для обучающихся с инвалидностью, портативной индукционной системы. Учебная аудитория, в которой занимаются обучающиеся с нарушением слуха, оборудована компьютерной техникой, аудиотехникой, видеотехникой, электронной доской, мультимедийной системой.

При занятиях с обучающимися **с нарушениями зрениями** предусмотрено использование в лекционных и учебных аудиториях возможности просмотра удаленных объектов (например, текста на доске или слайда на экране) при помощи видеоувеличителей для комфортного просмотра.

При занятиях с обучающимися **с нарушениями опорно-двигательного аппарата** используются альтернативные устройства ввода информации и другие технические средства приема/передачи учебной информации в доступных формах, мобильной системы обучения для людей с инвалидностью.

## **14. Оценочные материалы и методические рекомендации по организации изучения дисциплины**

#### **14.1. Содержание оценочных материалов и методические рекомендации**

Для оценки степени сформированности и уровня освоения закрепленных за дисциплиной компетенций используются оценочные материалы в составе:

# **14.1.1. Тестовые задания**

1. Назначение элемента META. Выберите НЕВЕРНЫЙ вариант.

- Для внесения в HTML-документ информации об его авторе и кодировке символов, в которой должен отображаться документ.

- Для указания документа, на который необходимо перейти с текущего.

- Для организации слайд-шоу в документе.

- Для указания даты окончания действия документа (срока годности).

2. Назначение системы FrontPage:

- Универсальный инструмент форматирования титульных листов, фронтисписов и оглавлений документов.

- Универсальный инструмент взаимодействия и управления узлами Web.

- Универсальная настольная издательская система.

- Универсальный текстовый процессор.

3. Элементами и атрибутами языка HTML называются:

- Конструкции (структуры) языка SGML, формализованные в определениях типа документа HTML, а также желательное поведение при воспроизведении документа.

- Теги простейших объектов HTML, со связями и отношениями между ними, закрепленными заданными свойствами и их значениями.

- Совокупность средств обеспечения взаимодействия в Web.

- Типы данных языка HTML.

4. Технология активных серверных страниц (ASP) предназначена для:

- Активизация протокола http при взаимодействии в Web.

- Динамическое создание и форматирование HTML-страниц.

- Поддержание совместимости различных версий HTML на стороне сервера.

- Поддержание совместимости различных версий HTML как на стороне сервера, так и на стороне клиента.

5. Что такое World Wide Web (Web) ?

- Новая информационная технология для запросов (заказов), рассылки и получения данных.

- Гипертекстовая система интерактивного взаимодействия пользователей в реальном масштабе времени.

- Всемирная централизованная информационно-поисковая система доступа к ком-

пьютерным ресурсам.

- Сеть информационных ресурсов, использующая три механизма: (схема наименования ресурсов, протоколы доступа к ресурсам, гипертекст для перемещения по ресурсам).

6. Универсальный идентификатор ресурсов (Universal Resource Identifier), или URI это:

- Указатель ресурсов производительности и памяти компьютера.

- Указатель тематики ресурсов информации, содержащейся на стороне сервера.

- Указатель адреса ресурса, содержащий наименования: протокола доступа, компьютера и документа.

- Пиктограмма функции поиска в Web, изображенная на панели инструментов Web-браузера.

7.Что такое HTML?

- Обязательный тег документа, созданного на языке HTML.

- Международный стандарт для реализации транзакций в архитектуре «клиентсервер».

- Протокол передачи данных в сети Интернет.

- Язык публикации электронных документов, загрузки информации, взаимодействия с удаленными службами, включения приложений в документы.

8. Интернационализация в HTML 4.0.

- Развертывание Web на территориях государств мирового сообщества.

- Поддержка различных языков в одном документе.

- Компьютерный перевод текстов с языка исходного документа на язык, задаваемый элементом LANG.

- Компьютерный перевод текстов с языка исходного документа на язык, задаваемый атрибутом lang.

9.Доступность в HTML 4.0. - это:

- Наличие механизмов таблиц стилей, скриптов, кадров, внедрения объектов.

- Новые конструкции таблиц с большим количеством возможностей и новые свойства форм.

- Расширение возможностей для пользователей с физическими недостатками, улучшенный

интерфейс, ориентация на адаптацию к новым технологиям.

- Возможность составлять документы на любом языке и передавать их по всему миру.

10. Новые отличительные свойства таблиц в HTML 4.0.

- Новая модель таблиц дает возможность структурированного представления массивов однородной информации.

- Новая модель таблиц дает возможность группировать столбцы и отображать данные по мере поступления (не ожидать всю таблицу до создания изображения).

- Новая модель таблиц дает возможность генерировать название, заголовки и подзаголовки документа и его фрагментов.

- Новая модель таблиц позволяет форматировать документ.

11. Техническими средствами являются -компьютер -оборудование сетей -операционная система -драйверы

12. Примеры систем программирования -Word -язык СИ -бейсик -Power Point -FrontPage

13. Информатизация общества приводит к следующим последствиям: -свободному доступу каждого человека к любым источникам информации -затруднению перемещений человека по земному шару -удаленному обмену информацией -тиражированию профессиональных знаний посредством информационных технологий

14. Контроль безопасности данных подразделяется на следующие виды

-контроль приложений

-контроль операционных систем

-контроль достоверности данных

-средства безопасности данных и программ

15. Панель приложения это -весь экран дисплея или его часть -место для меню -место для сообщений приложения -пиктограмма (иконка) приложения

16. Схема работы системы отображает порядок -активации программ -следования операций -следования объектов на экране -следования потоков данных

17. Схема данных отображает -путь активации программ -последовательность операций в программе -порядок объектов на экране -схему решения задачи

18. Расчеты можно выполнить посредством таких информационных технологий, как -электронная таблица

-сетевая

-предметная

-гипертекстовая

19. Виды технической платформы определяются

-типом процессора

-сетевым оборудованием

-видео приложениями

-звуковыми картами

20. Пользовательский интерфейс обеспечивает пользователю навыки

-формирования одинаковой реакции на одинаковые действия разных приложений

-формирования одинаковых действий разных приложений

-согласованности синтаксического аспекта разных приложений (язык общения)

-согласованности последовательности запросов разных приложений (язык действий)

#### **14.1.2. Темы контрольных работ**

РАБОТА № 1 – Тема «Концепция планирования», ответить на вопросы по тематике: «Подсистемы планирования».

РАБОТА № 2 – Тема «Сводное планирование», ответить на вопросы по тематике: «Структура предприятия для целей производственного планирования».

РАБОТА № 3 – Тема «Оперативное планирование производства», ответить на вопросы по те-матике: «Нормативная система производства».

РАБОТА № 4 – Тема «Расширение типовой конфигурации», ответить на вопросы по тематике: «Назначение рабочих центров», «Составление спецификаций изделий», Составление технологических карт производства».

РАБОТА № 5 – Тема «Внедрение ERP-систем», ответить на вопросы по тематике: «Базовый функционал ERP-систем».

#### **14.1.3. Темы опросов на занятиях**

Концепция планирования.

Горизонты планирования и периоды.

Объекты планирования

Планируемые величины.

Разрезы планирования.

Формирование планов.

Профили распределения.

Планирование с учетом изменения объема складских запасов.

Оценка планов по ключевым ресурсам.

Помощник планирования.

Фиксация планов.

Рабочее место «Планирование».

Планирование по точке заказа

Планируемые величины. Разрезы пла-

нирования. Формирование планов.

Профили распределения.

Планирование с учетом изменения объема складских запасов.

Оценка планов по ключевым ресурсам.

Помощник планирования.

Фиксация планов.

Рабочее место «Планирование».

Планирование по точке заказа

Назначение подсистемы. производства .

Технологические операции.

Технологические карты.

Формирование полного дерева производства.

Общая логика планирования.

Методика форМирования графика производства.

Определение параметров транспортировки.

Результаты посменного планирования.

Оперативное управление производством.

Оперативное планирование закупок

1С: Предприятие 8.

Управление Инженерными данными.

1С-Логистика управление складом.

Отраслевые решения

Общая стратегия внедрения: пошаговое внедрение, революционное внедрение, пилотное внедрение с последующим тиражированием.

Тип адаптации: адаптация процессов, адаптация системы. Основные этапы процесса внедрения.

Управление проектом внедрения.

Инструменты анализа бизнес-процессов.

Составление технического задания

#### **14.1.4. Темы домашних заданий**

Концепция планирования.

Горизонты планирования и периоды.

Объекты планирования

Планируемые величины.

Разрезы планирования.

Формирование планов.

Профили распределения.

Планирование с учетом изменения объема складских запасов.

Оценка планов по ключевым ресурсам.

Помощник планирования.

Фиксация планов.

Рабочее место «Планирование».

Планирование по точке заказа

Планируемые величины. Разрезы пла-

нирования. Формирование планов.

Профили распределения.

Планирование с учетом изменения объема складских запасов.

Оценка планов по ключевым ресурсам.

Помощник планирования.

Фиксация планов.

Рабочее место «Планирование».

Планирование по точке заказа

Назначение подсистемы. производства . Технологические операции. Технологические карты. Формирование полного дерева производства. Общая логика планирования. Методика форМирования графика производства. Определение параметров транспортировки. Результаты посменного планирования. Оперативное управление производством.

Оперативное планирование закупок

1С: Предприятие 8.

Управление Инженерными данными.

1С-Логистика управление складом.

Отраслевые решения

Общая стратегия внедрения: пошаговое внедрение, революционное внедрение, пилотное внедрение с последующим тиражированием.

Тип адаптации: адаптация процессов, адаптация системы. Основные этапы процесса внедрения.

Управление проектом внедрения.

Инструменты анализа бизнес-процессов.

Составление технического задания

## **14.1.5. Темы лабораторных работ**

Планируемые величины. Разрезы пла-

нирования. Формирование планов.

Профили распределения.

Планирование с учетом изменения объема складских запасов.

Оценка планов по ключевым ресурсам.

Помощник планирования.

Фиксация планов.

Рабочее место «Планирование».

Планирование по точке заказа

Создание презентаций с использованием PowerPoint MS

Использование MS Excel для обработки экспериментальных данных

Создание баз данных

Назначение подсистемы. производства .

Технологические операции.

Технологические карты.

Формирование полного дерева производства.

Общая логика планирования.

Методика форМирования графика производства.

Определение параметров транспортировки.

Результаты посменного планирования.

Оперативное управление производством.

Оперативное планирование закупок

1С: Предприятие 8.

Управление Инженерными данными.

1С-Логистика управление складом.

Отраслевые решения

Общая стратегия внедрения: пошаговое внедрение, революционное внедрение, пилотное внедрение с последующим тиражированием.

Тип адаптации: адаптация процессов, адаптация системы. Основные этапы процесса внедрения.

Управление проектом внедрения.

Инструменты анализа бизнес-процессов.

Составление технического задания

# **14.1.6. Вопросы дифференцированного зачета**

Планируемые величины. Разрезы планирования. Формирование планов. Профили распределения. Планирование с учетом изменения объема складских запасов. Оценка планов по ключевым ресурсам.

Помощник планирования. Фиксация планов. Рабочее место «Планирование». Планирование по точке заказа Понятие неопределенности. Виды неопределенностей. Методы учета неопределенности. Вероятный анализ. Расчет критических точек (предельных параметров). Анализ чувствительности. Подготовка проектной документации. Разработка бизнес-проекта.

#### **14.2. Требования к оценочным материалам для лиц с ограниченными возможностями здоровья и инвалидов**

Для лиц с ограниченными возможностями здоровья и инвалидов предусмотрены дополнительные оценочные материалы, перечень которых указан в таблице 14.

Таблица 14 – Дополнительные материалы оценивания для лиц с ограниченными возможностями здоровья и инвалидов

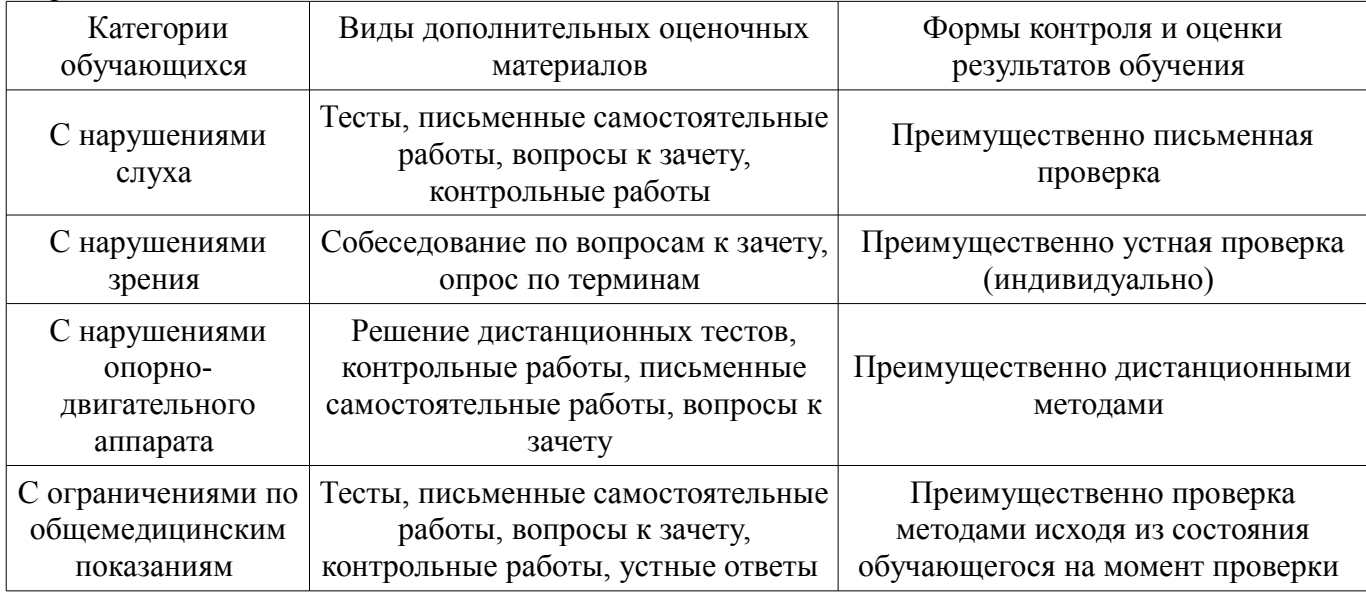

#### **14.3. Методические рекомендации по оценочным материалам для лиц с ограниченными возможностями здоровья и инвалидов**

Для лиц с ограниченными возможностями здоровья и инвалидов предусматривается доступная форма предоставления заданий оценочных средств, а именно:

- в печатной форме;
- в печатной форме с увеличенным шрифтом;
- в форме электронного документа;
- методом чтения ассистентом задания вслух;
- предоставление задания с использованием сурдоперевода.

Лицам с ограниченными возможностями здоровья и инвалидам увеличивается время на подготовку ответов на контрольные вопросы. Для таких обучающихся предусматривается доступная форма предоставления ответов на задания, а именно:

- письменно на бумаге;
- набор ответов на компьютере;
- набор ответов с использованием услуг ассистента;
- представление ответов устно.

Процедура оценивания результатов обучения лиц с ограниченными возможностями здоровья и инвалидов по дисциплине предусматривает предоставление информации в формах, адаптированных к ограничениям их здоровья и восприятия информации:

### **Для лиц с нарушениями зрения:**

- в форме электронного документа;
- в печатной форме увеличенным шрифтом.

# **Для лиц с нарушениями слуха:**

- в форме электронного документа;
- в печатной форме.

# **Для лиц с нарушениями опорно-двигательного аппарата:**

- в форме электронного документа;
- в печатной форме.

При необходимости для лиц с ограниченными возможностями здоровья и инвалидов процедура оценивания результатов обучения может проводиться в несколько этапов.